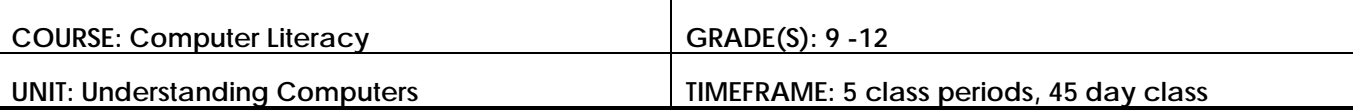

### **NBEA STANDARDS: Information Technology**

**I. Impact on Society**

**Achievement Standard:** Assess the impact of information technology in a global society **II. Hardware**

**Achievement Standard:** Describe current and emerging hardware; configure, install, and upgrade hardware; diagnose problems and repair hardware

### **III. Operating Systems and Utilities**

**Achievement Standard:** Identify, evaluate, select, install, use, upgrade, customize, and diagnose and solve problems with various types of operating systems and utilities

### **XVIII. Information Technology Careers**

**Achievement Standard:** Explore positions and career paths in information technology

**ISTE Standard 6. Technology operations and concepts**: Students demonstrate a sound understanding of technology concepts, systems, and operations.

- a. Understand and use technology systems
- d. Transfer current knowledge to learning of new technologies

### **STATE STANDARDS:**

### **Standard Area - 15.4: Computer and Information Technologies**

15.4.12.C: Develop criteria for analyzing hardware options to meet defined needs

15.4.12.D: Evaluate emerging input technologies

15.4.12.E: Analyze the different operating systems and recommend the appropriate system for specific user needs

15.4.12.M: Evaluate the impact of emerging technologies on various career paths and provide examples of industry certifications within the field

## **UNIT OBJECTIVES:**

## **1. Hardware Components**

By the end of this course, students will:

- Identify and describe the function of hardware components (mouse, keyboard, CPU, monitor);
- Classify hardware components as input, output, storage, or processing
- Use correct terminology to describe computer hardware *(e.g., USB)*, speed measurements *(e.g., megahertz)*, and size *(e.g., megabytes*)
- Describe the functions of the internal components of a computer *(e.g., CPU, RAM, ROM, cache, hard drive, motherboard, power supply, video card, sound card)*
- Describe the functions of common computer peripheral devices *(e.g., printer, monitor, scanner, keyboard, mouse, speakers, USB flash drive)*
- Assess user computing needs and select appropriate hardware components for different situations *(e.g., a student on a fixed budget, a home business user, a gaming enthusiast, a photographer, a home video enthusiast, a distance education user, a human resources manager, an accountant)*

## **2. Software Products**

By the end of this course, students will:

- Explain the difference between software used for applications *(e.g., word processor and spreadsheet)*, programming *(Java, C++)*, and systems *(e.g., operating system tools such as a registry editor and a defragmenting tool)*
- Assess user computing needs and select appropriate software for different situations *(e.g., a student on a fixed budget, a home business user, a gaming enthusiast, a photographer, a home video enthusiast, a distance education user, a human resources manager, an accountant)*
- Identify specific examples of software applications and application suites
- Explain how the components of software application suites interact

# **3. Operating Systems**

- By the end of this course, students will:
- Describe operating system functions that meet various user needs (e.g., running applications, organizing files, managing users, configuring peripherals)
- Identify operating systems used by a variety of computing devices (e.g. mainframe computers, desktop and laptop computers, tables and cell phones)
- Describe the features and limitations of various operating systems

# **4. Home Computer Networking**

- By the end of this course, students will:
	- Identify various networking applications and protocols (e.g., VoIP, streaming media, FTP, email, instant messaging)
	- Describe the features and functions of wired and wireless networking hardware (e.g., NICs, routers, hubs, cables, modems)
- Demonstrate an understanding of various methods for sharing network resources (e.g., shared file access, shared printer access, Internet access)

# **3. Maintenance and Security**

By the end of this course, students will:

- Describe different types of malware *(e.g., viruses, Trojan horses, worms, spyware, adware, malevolent* macros*)* and common signs of an intrusion, and explain how to prevent malware attacks
- Explain the importance of maintaining software updates *(e.g., operating system updates, application* software *updates, virus definitions)* to increase computer security and maintain hardware and software compatibility
- Explain the importance of preventive maintenance *(e.g., defragmenting a hard drive, deleting unused software and data files)* to manage computer performance

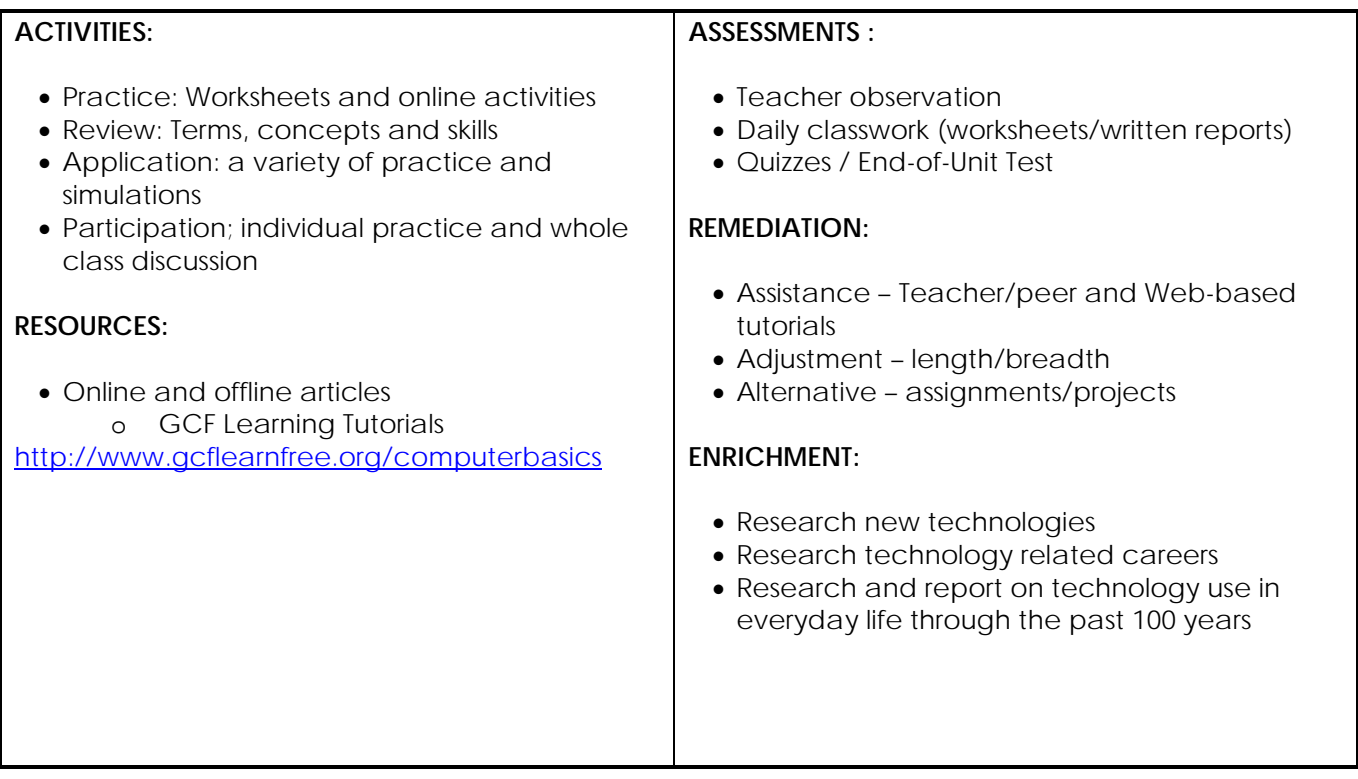

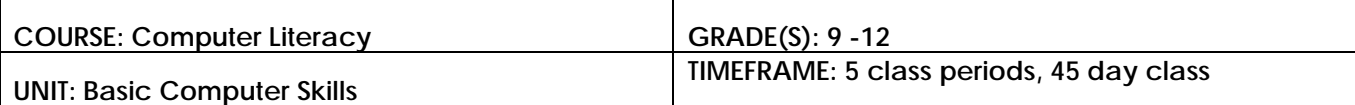

# **NBEA STANDARDS: Information Technology**

### **IV. Input Technologies**

**Achievement Standard:** Use various input technologies to enter and manipulate information appropriately.

**ISTE Standard 6. Technology operations and concepts**: Students demonstrate a sound understanding of technology concepts, systems, and operations.

a. Understand and use technology systems

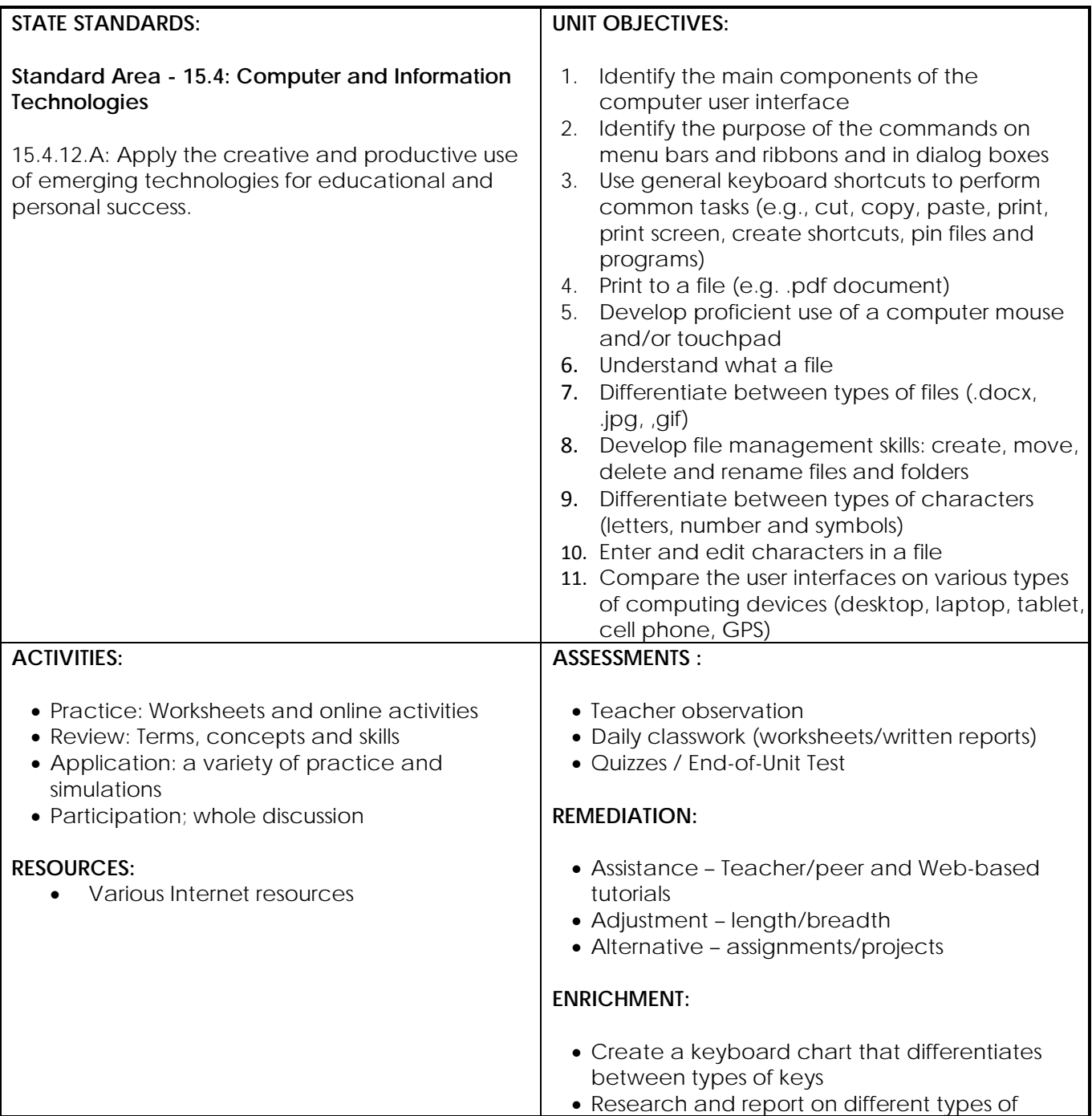

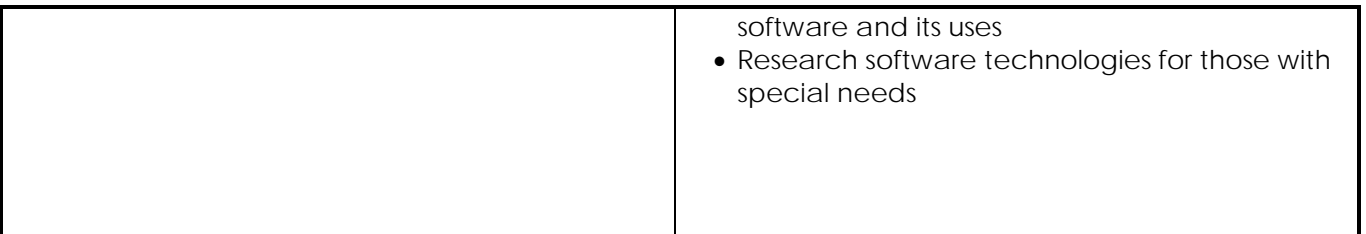

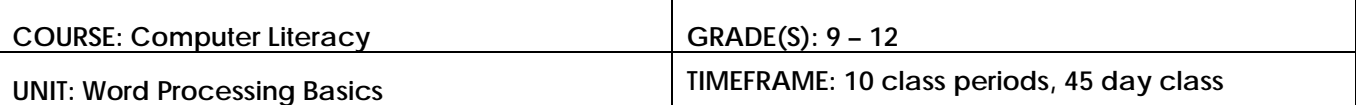

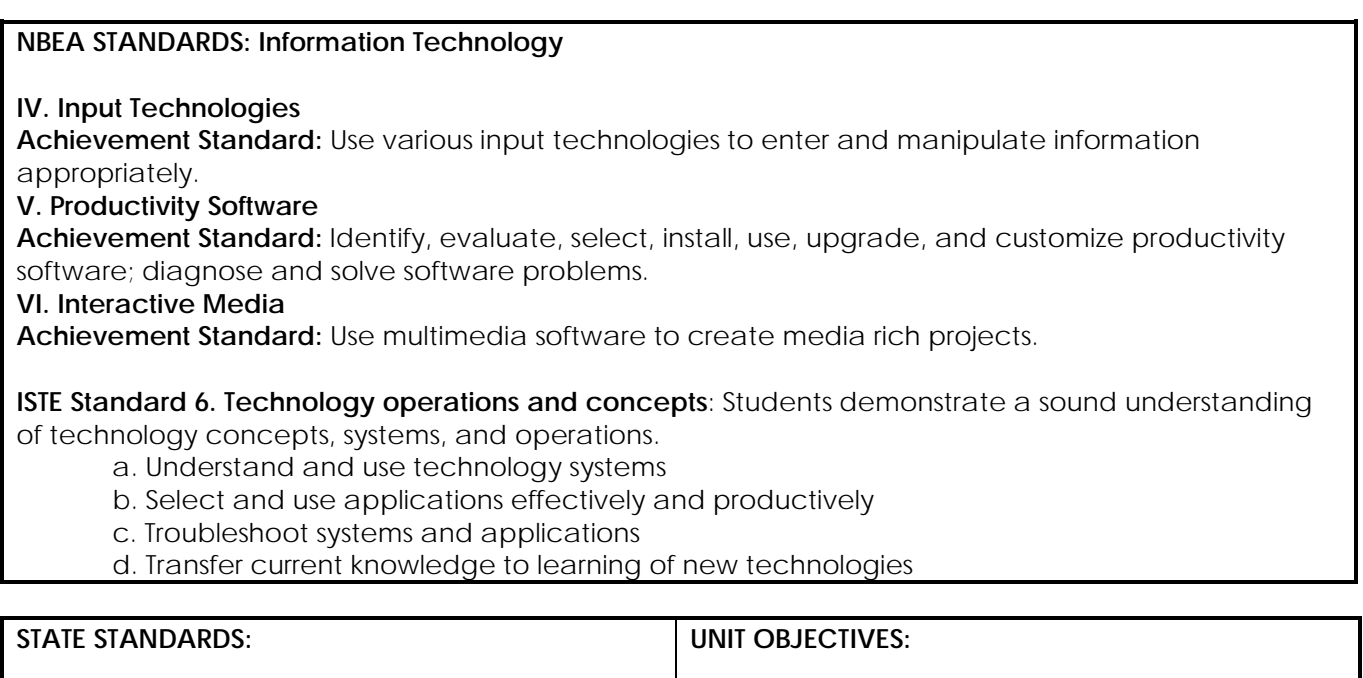

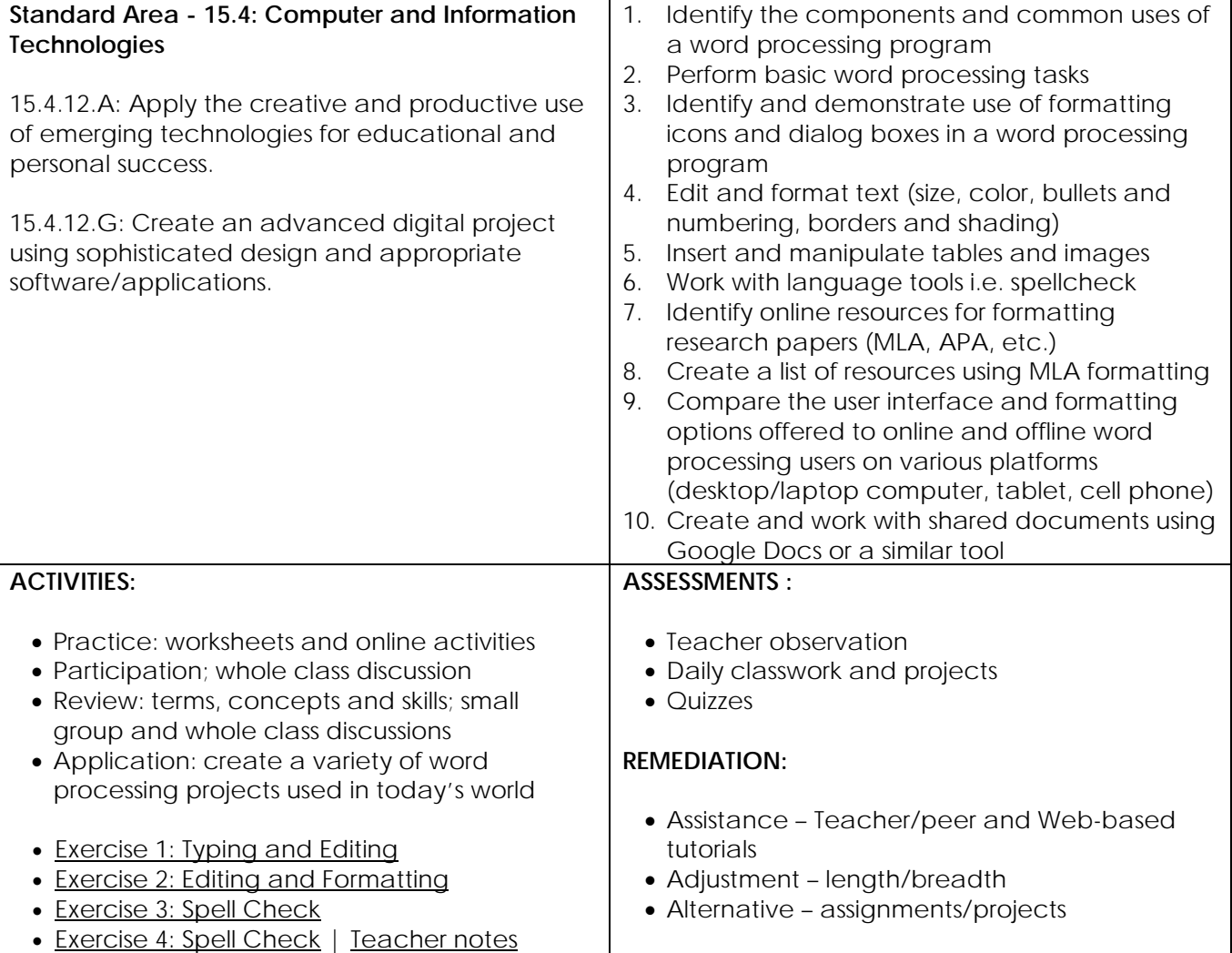

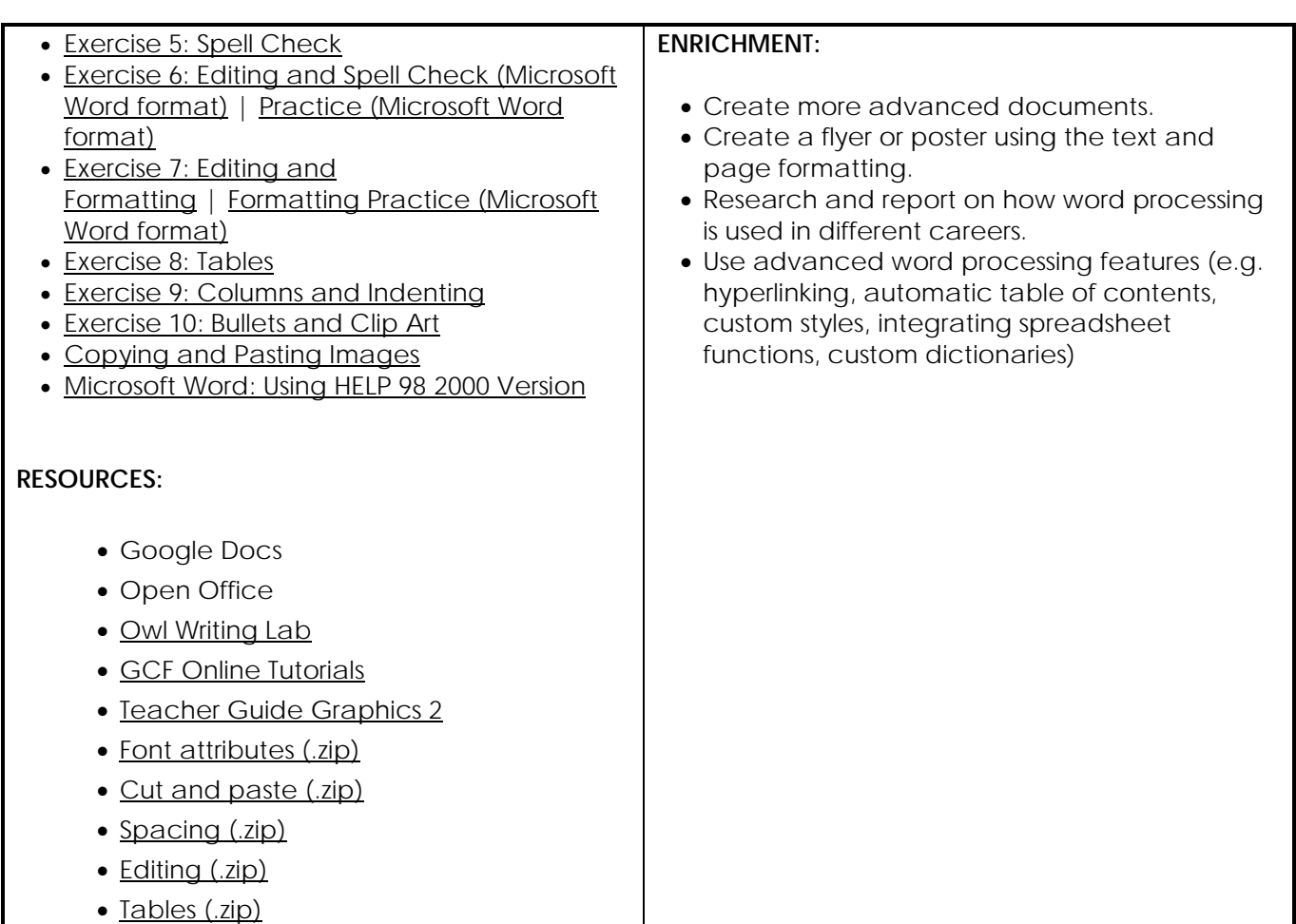

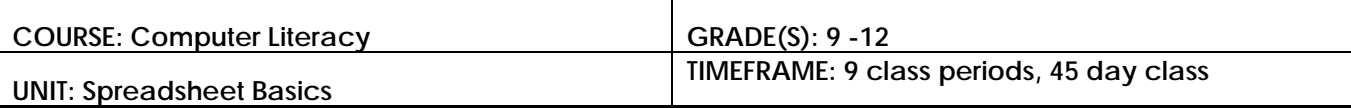

#### **NATIONAL STANDARDS:**

**IV. Input Technologies**

**Achievement Standard:** Use various input technologies to enter and manipulate information appropriately.

#### **V. Productivity Software**

**Achievement Standard:** Identify, evaluate, select, install, use, upgrade, and customize productivity software; diagnose and solve software problems.

**VI. Interactive Media**

**Achievement Standard:** Use multimedia software to create media rich projects.

**ISTE Standard 6. Technology operations and concepts**: Students demonstrate a sound understanding of technology concepts, systems, and operations.

- a. Understand and use technology systems
- b. Select and use applications effectively and productively
- c. Troubleshoot systems and applications
- d. Transfer current knowledge to learning of new technologies

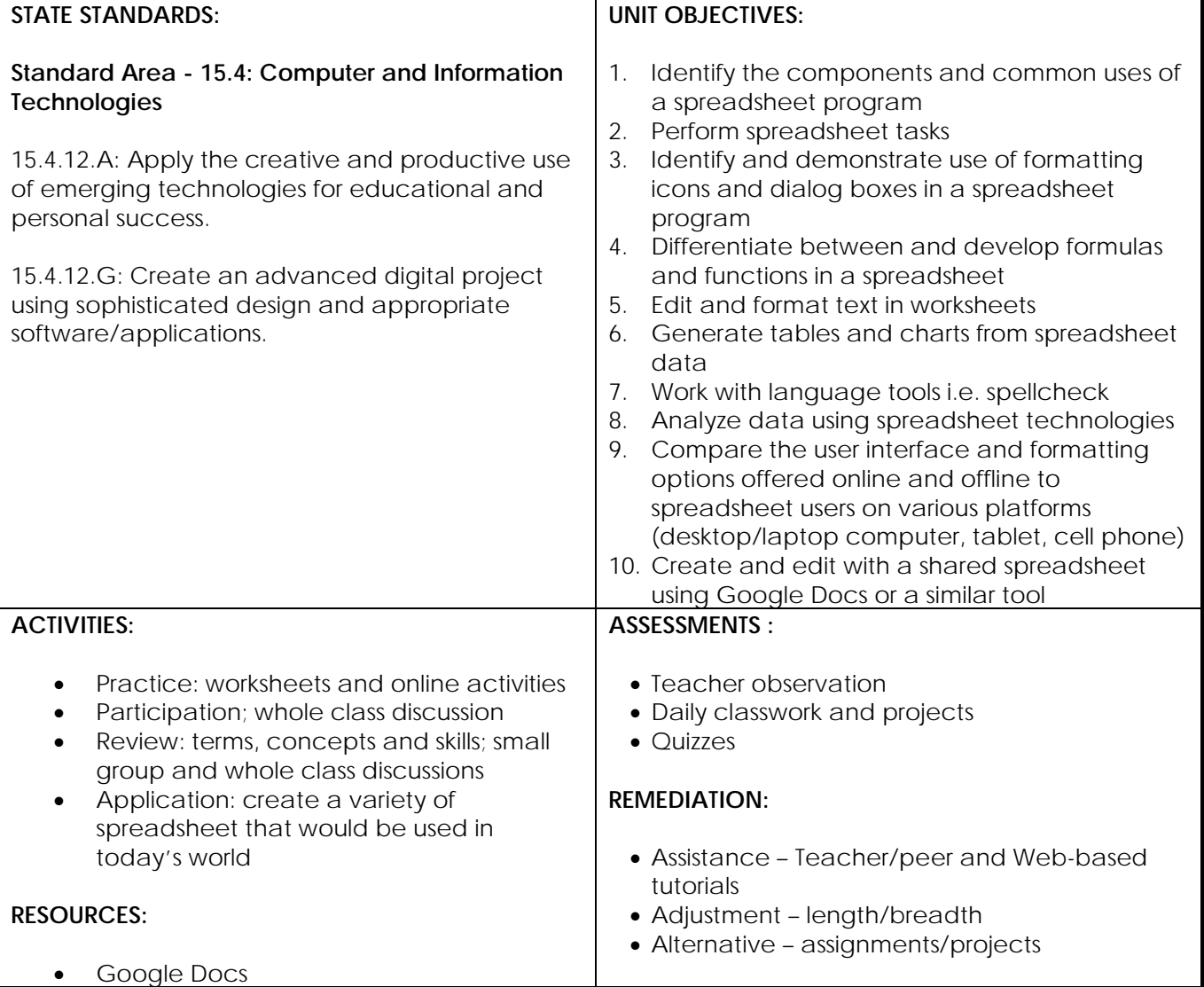

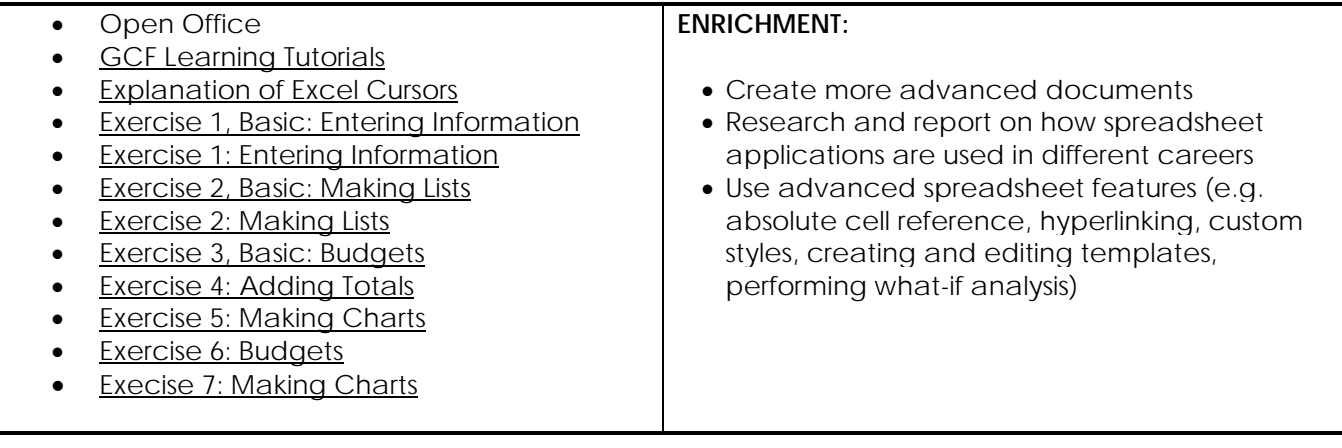

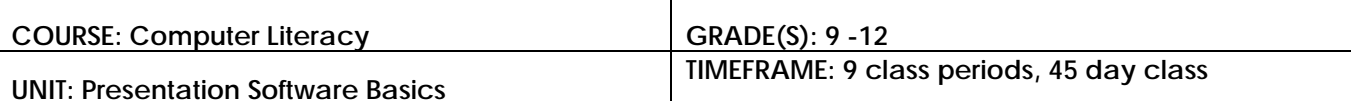

#### **NATIONAL STANDARDS: Information Technology**

**IV. Input Technologies**

**Achievement Standard:** Use various input technologies to enter and manipulate information appropriately.

#### **V. Productivity Software**

**Achievement Standard:** Identify, evaluate, select, install, use, upgrade, and customize productivity software; diagnose and solve software problems.

#### **VI. Interactive Media**

**Achievement Standard:** Use multimedia software to create media rich projects.

### **ISTE Standards**

### **2. Communication and collaboration**

Students use digital media and environments to communicate and work collaboratively, including at a distance, to support individual learning and contribute to the learning of others.

- a. Interact, collaborate, and publish with peers, experts, or others employing a variety of digital environments and media
- b. Communicate information and ideas effectively to multiple audiences using a variety of media and formats

**6. Technology operations and concepts**: Students demonstrate a sound understanding of technology concepts, systems, and operations.

- a. Understand and use technology systems
- b. Select and use applications effectively and productively
- c. Troubleshoot systems and applications
- d. Transfer current knowledge to learning of new technologies

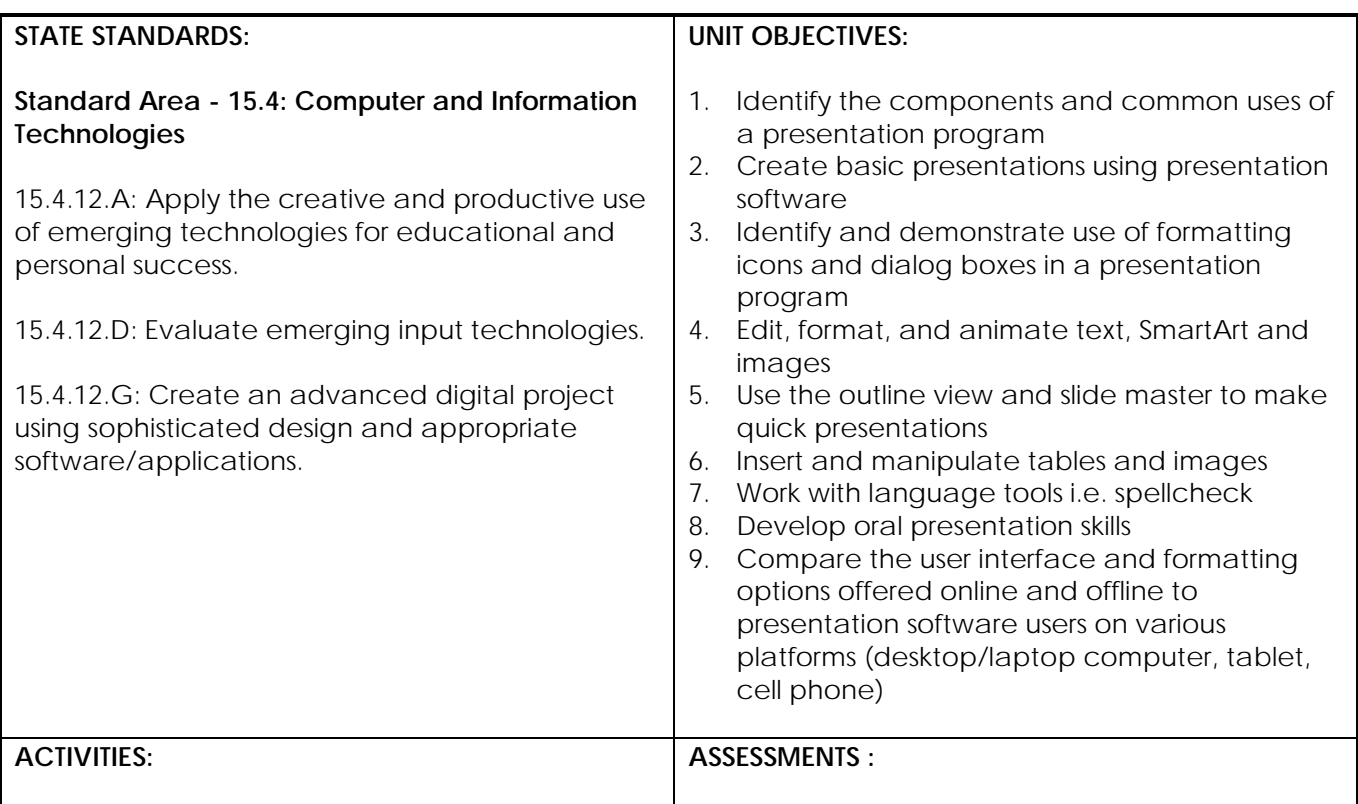

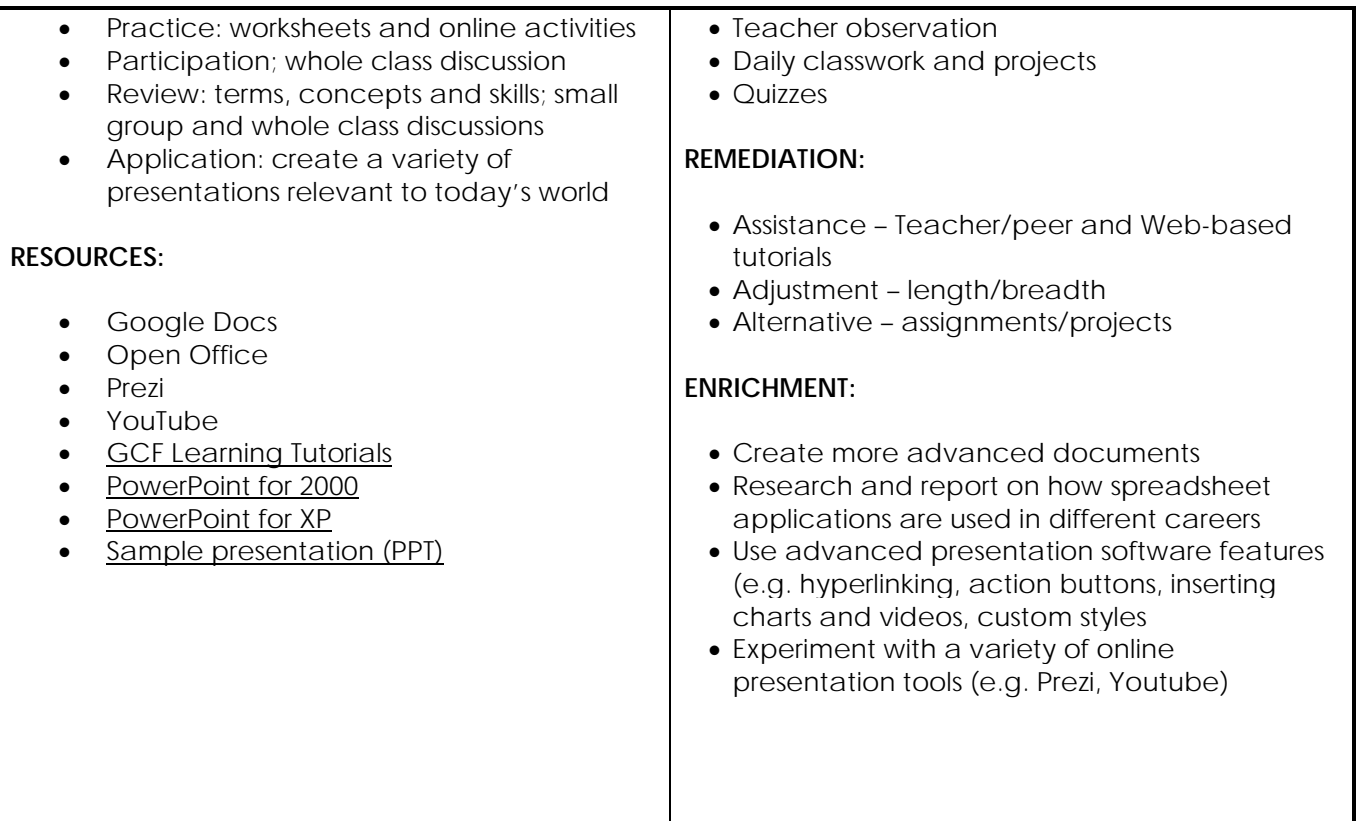

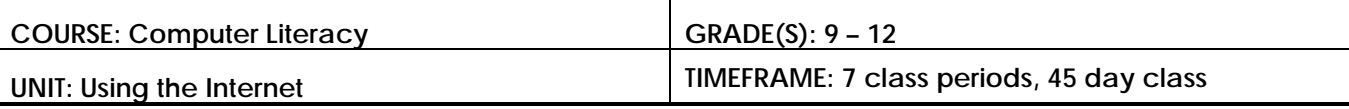

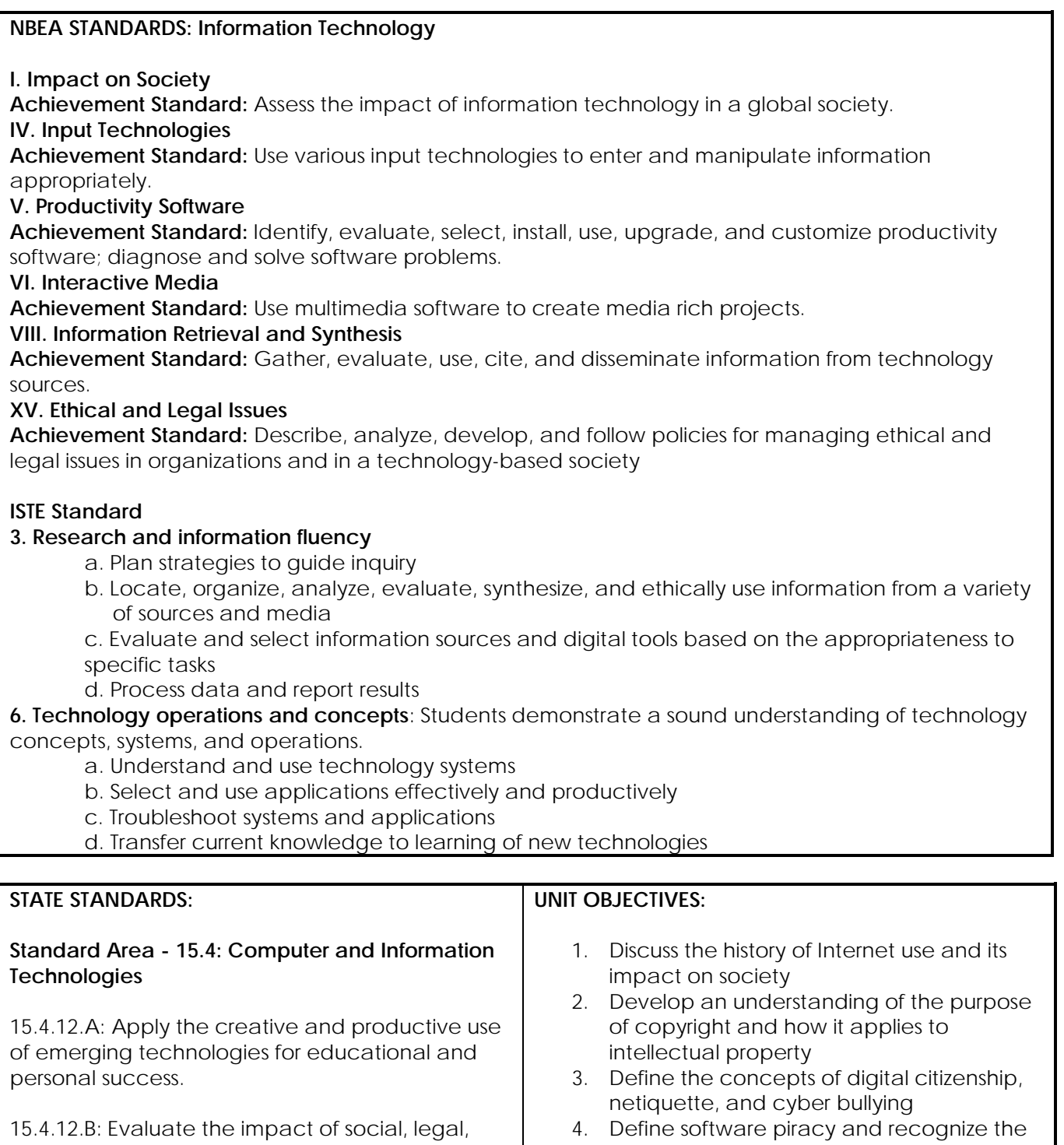

ethical, and safe behaviors on digital citizenship. impact of copyright infringement 5. Develop safe and responsible practices for Internet use (e.g. passwords, firewalls, and

spam) 6. Research and use basic and advanced search techniques

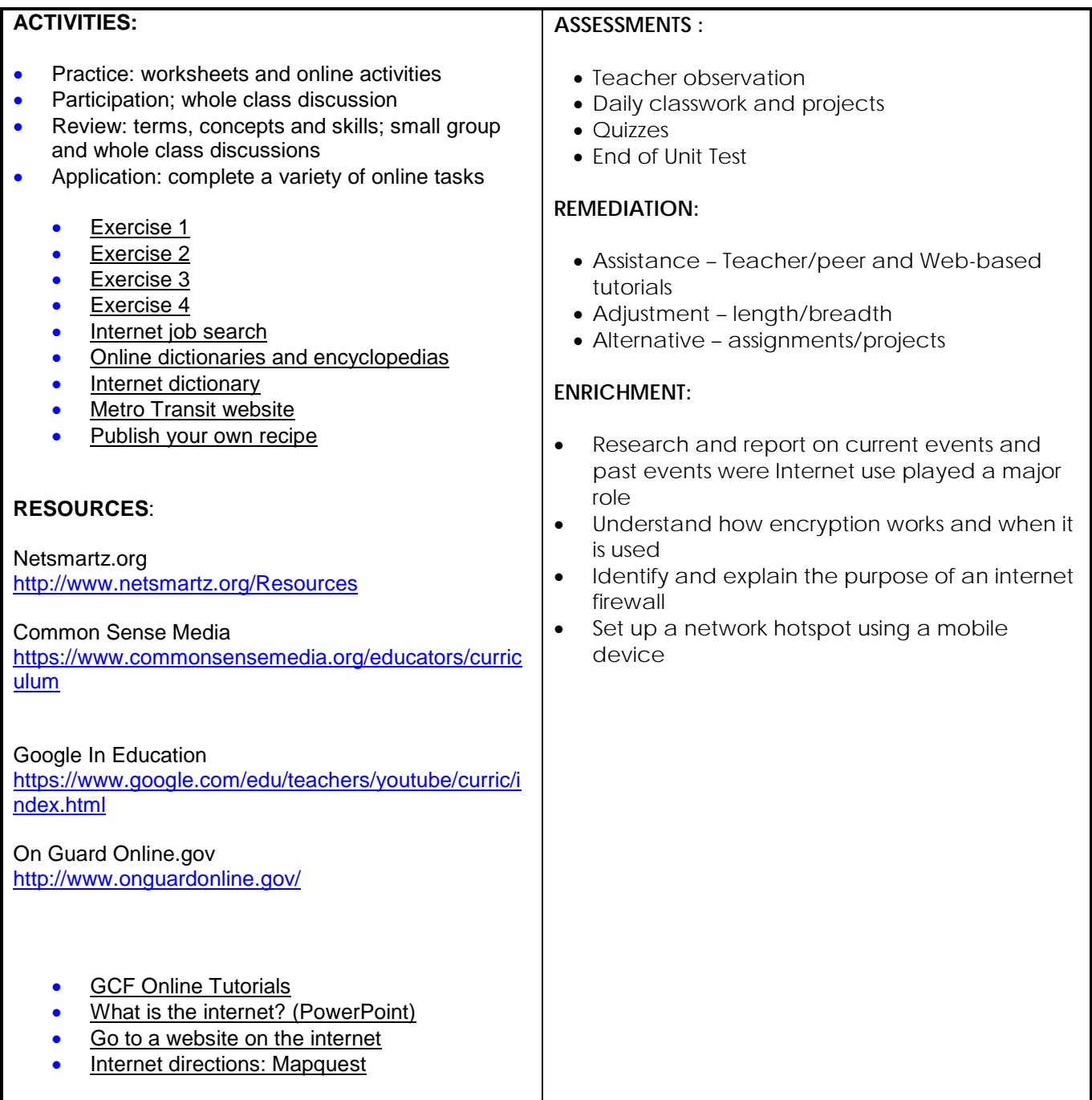